## How to Sign up on Devpost and Register for FutureHacks

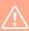

!! IMPORTANT !! If you are below the age of 13, please ask your parent to sign up for you using their Email Address. This is because Devpost only allows students aged 13 & Above.

1 Navigate to https://devpost.com/

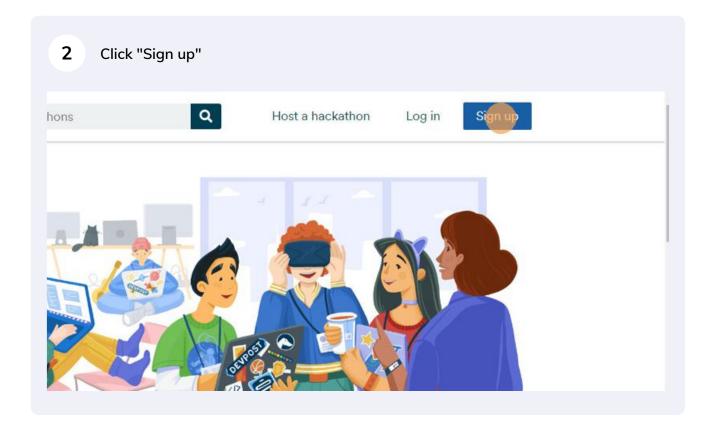

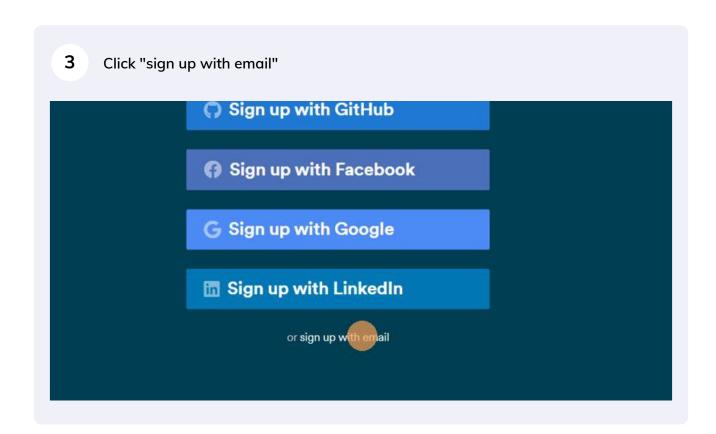

Fill all the details as you did while signing up for FutureHacks Five.

If you are a minor (Aged 13 and less) you are required to enter your parent's Email.

Than click on Sign up with Email.

contact@tuturenacks.net

Password

I'm not a robot

Sign up with email

Check your Inbox for a Verification mail from Devpost. If you did not receive check the Spam Folder.

Please click the button below to verify your email address and activate your Devpost account:

Verify my email

If you didn't sign up at devpost.com, let us know at support@devpost.com.

6 Click on the Verification Link in the email which will direct you to the Login page. Enter the newly created credentials to login.

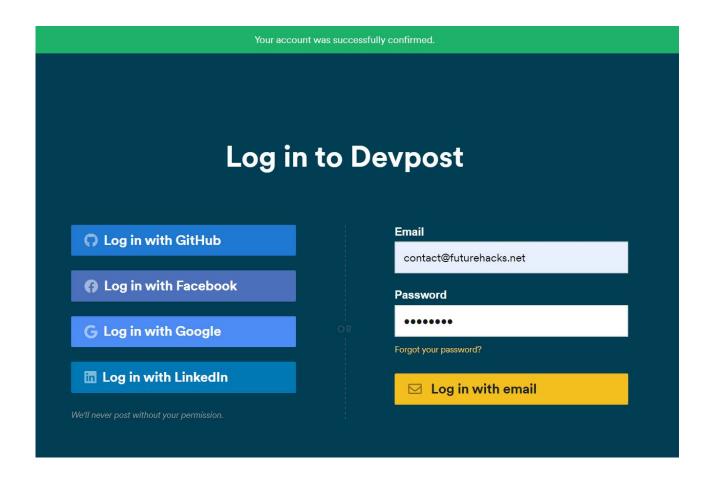

In the specialty field, Click on "Other" 7 Type "NA" in the field that appears. Preferences \* What's your specialty? Full-stack developer Front-end developer Back-end developer Data scientist Product manager Business Designer Type your specialt \* What are your skills? Languages, databases, frameworks, APIs, and other tools \* What types of hackathons are you interested in?

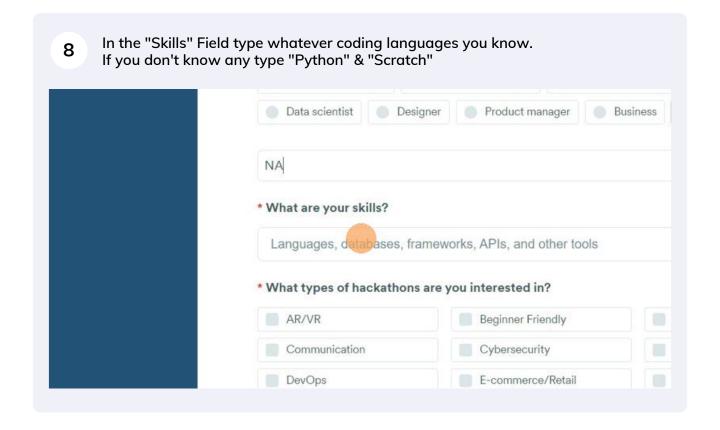

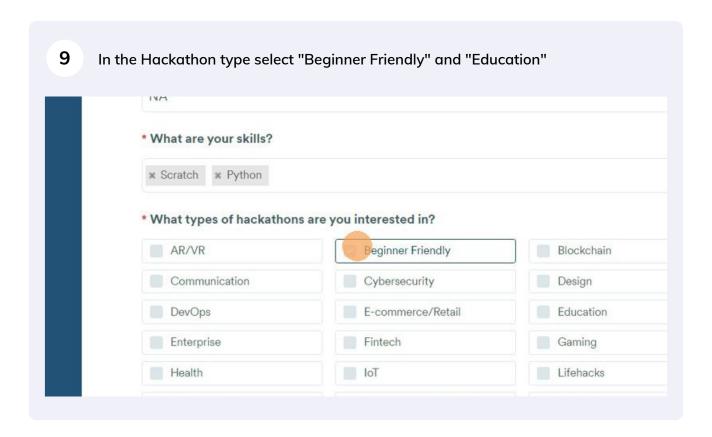

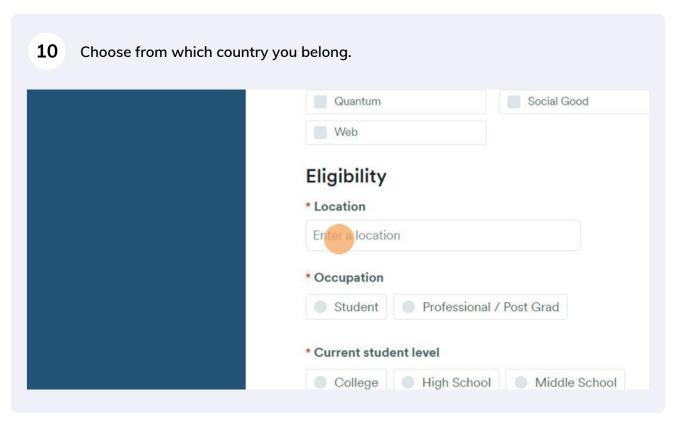

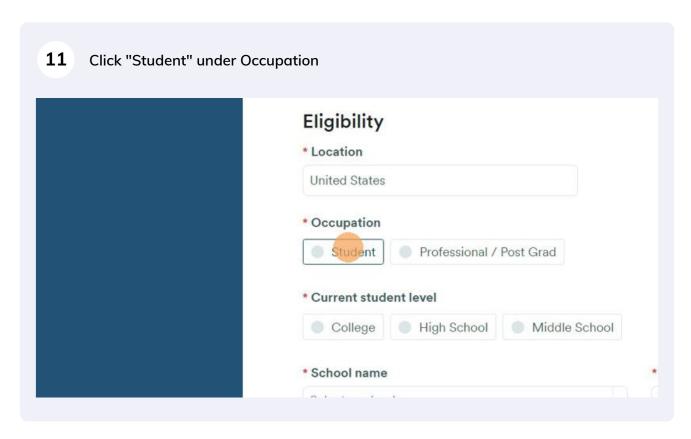

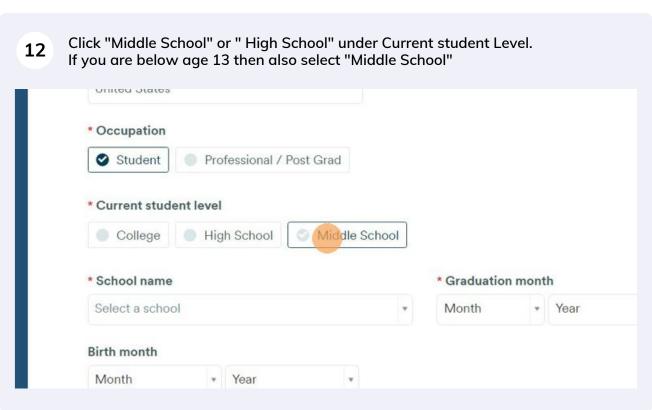

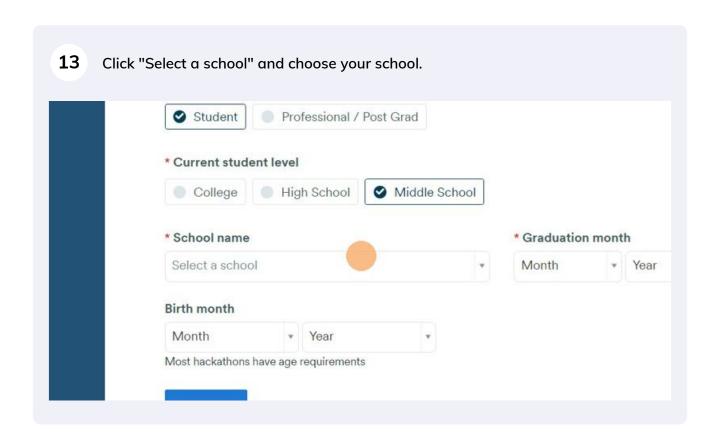

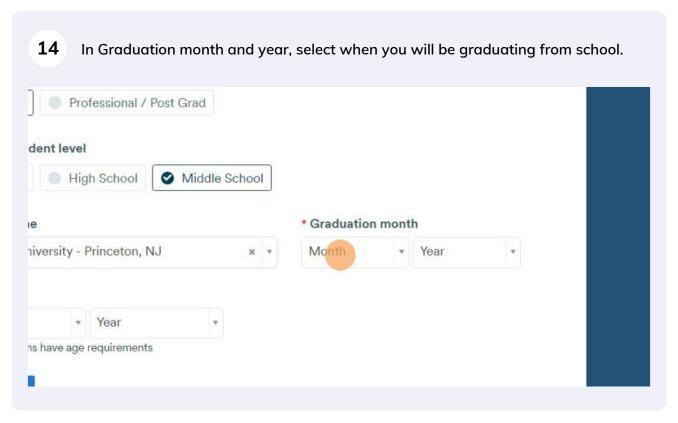

!! IMPORTANT!! If you are a minor (below age 13), Enter the following as your birth month and year: Birth Month - May | Birth Year - 2004 If you are 14 and above ignore the above!

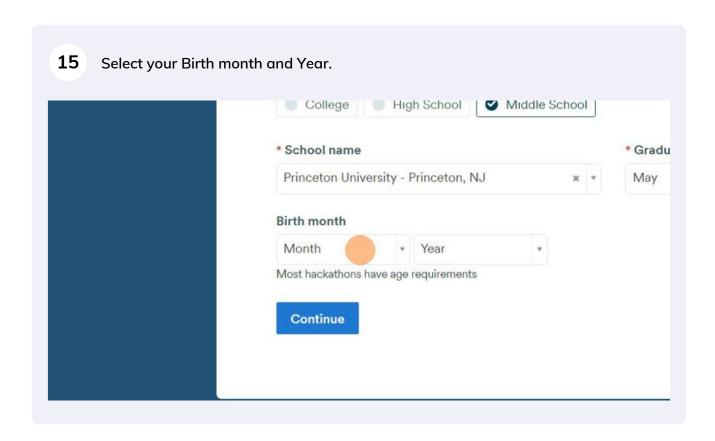

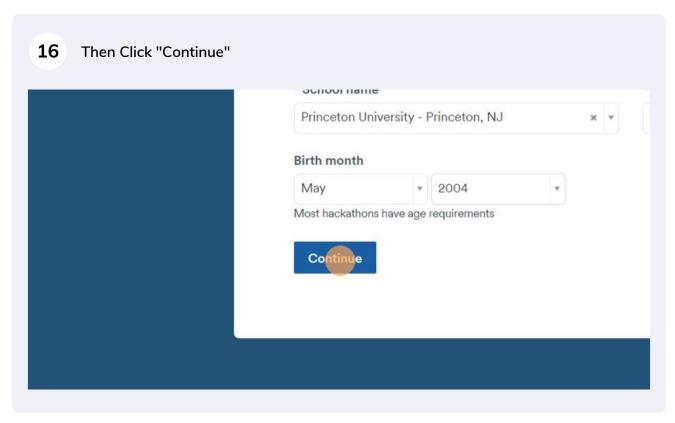

You will be redirected to the "Devpost Home Page"

## Register for FutureHacks Five on Devpost

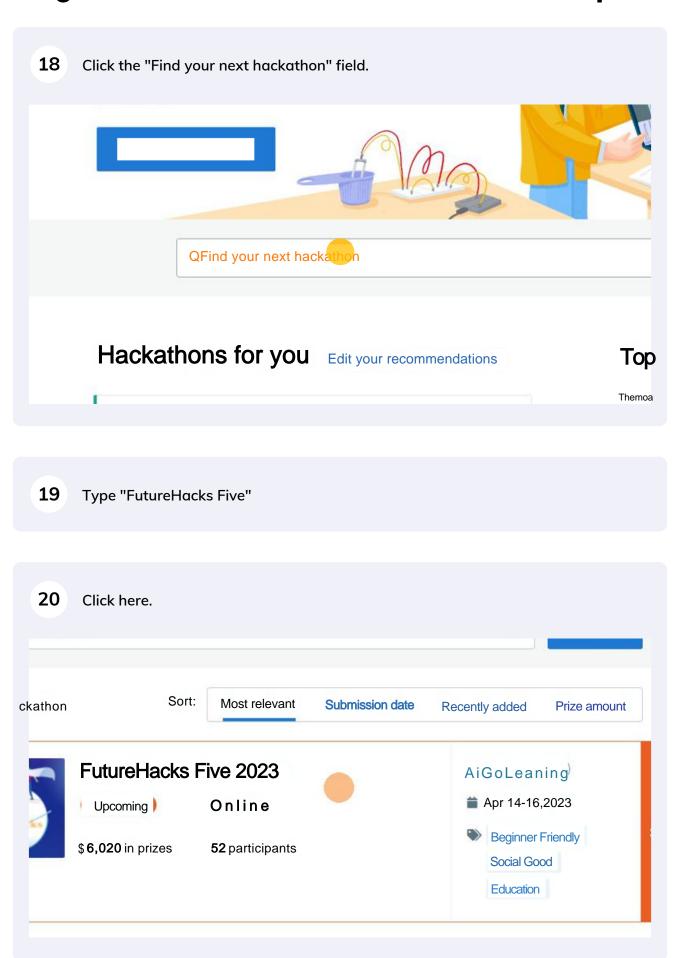

## FutureHacks Five 2023

The Go-To coding event for students ages 7-18

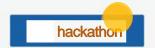

Who can participate

- Ages 13 to 18 only
- Students only

View full rules

-All countries/territol standardexceptions

Register

Please respect our community guidelines

\*Do you have teammates?

Workingsolo Looking for teammates Already havi

Who told you about FutureHacks Five 2023?

Devpost AiGoLearning Friend My college

Eligibility requirements

I have read and agree to the eligibility requirements for this hackat

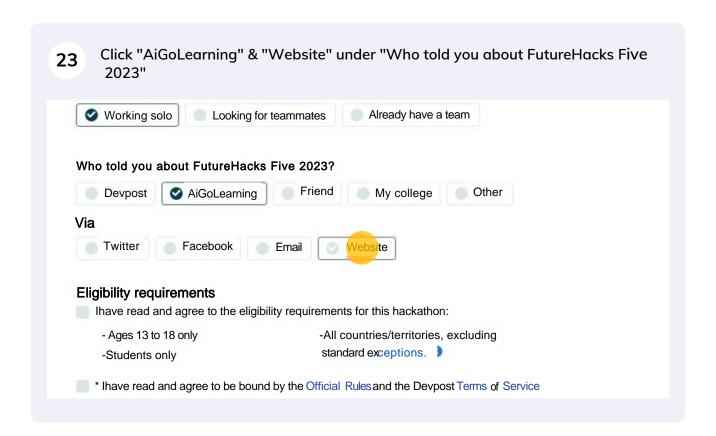

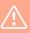

For participants aged 13 and less: Even though the rules say this hackathon is only for Ages 13-18 (Because Devpost does not allow minor hackers), you will be able to register as your Birthday is May, 2004 (As entered above)

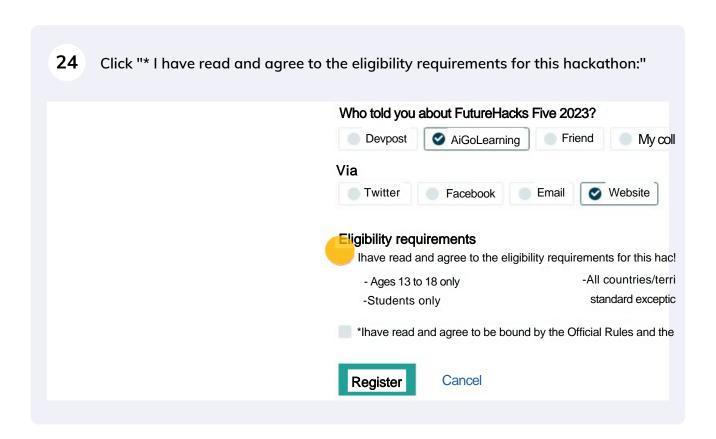

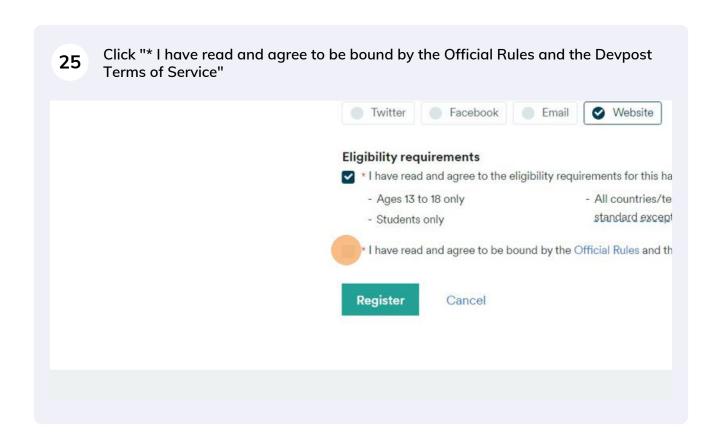

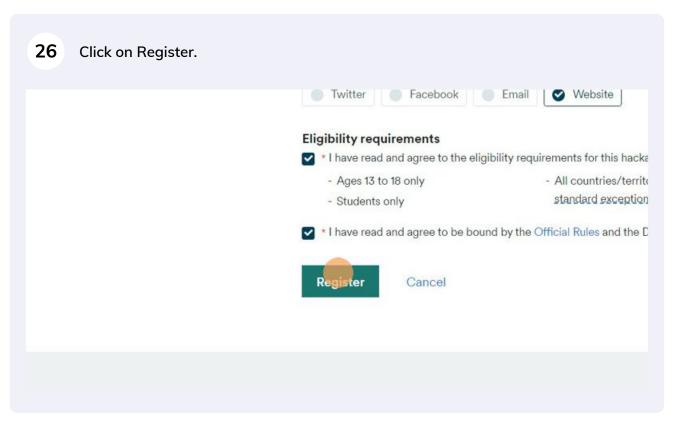